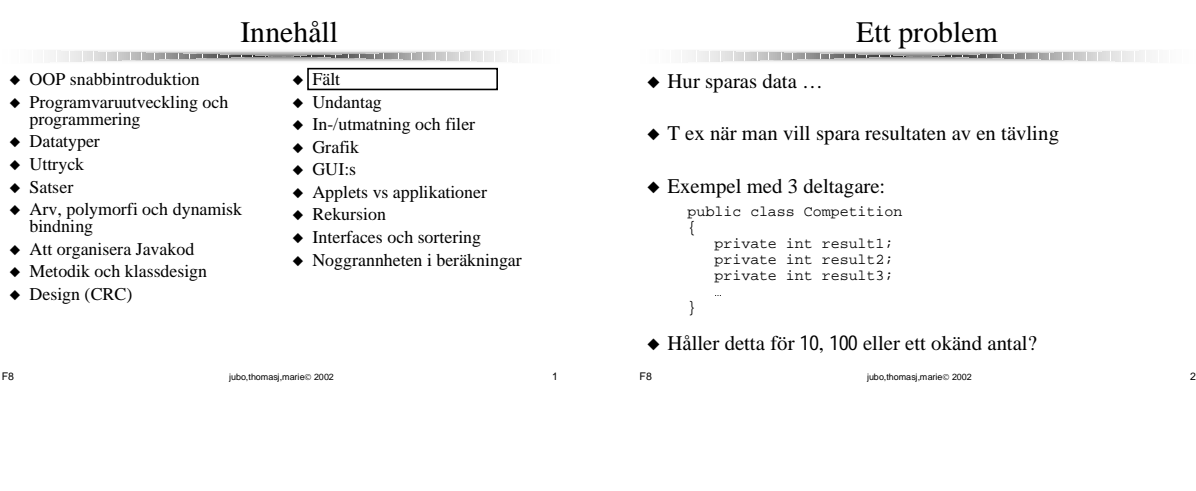

### Lösningen

- ◆ Deklarerar utrymme för många variabler i en enda deklaration  $\rightarrow$  Fält (array)
- $\blacklozenge$  En  $array$  är en sekvens (ordnad lista) av värden
- $\blacklozenge$  Varje värde har ett numeriskt *index*

**The Committee of the Committee** 

◆ N element indexeras med 0 till N-1

#### ◆ Exempel:

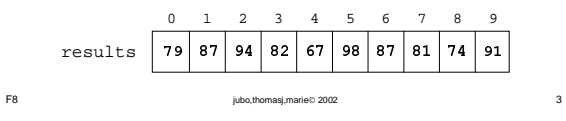

#### Fält

<u> Bandari (Bandari San Bandari San Bandari San Bandari San Bandari San Bandari San Bandari San Bandari San Bandari San Bandari San Bandari San Bandari San Bandari San Bandari San Bandari San Bandari San Bandari San Bandari</u>

- $\triangleq$  Alla värden har samma datatyp
- ◆ Får vara primitiva datatyper eller klasstyper
- ◆ I Java behandlas fält som objekt
- ➨ Måste instansieras med new
- ➨ Namnet på fältet är en referens
- ➨ Index är av datatyp int

**The Committee of the Committee** 

OBS! Vid instansiering av ett fält med objekt instansieras ei objekten. Det skapas bara utrymmet för rätt antal referenser.

FR jubo, thomasi,marie 2002 4 and 2003 4 and 2004 4 and 2004 4 and 2004 4 and 2004 4 and 2004 4 and 2004 4 and 2004 4 and 2004 4 and 2004 4 and 2004 4 and 2004 4 and 2004 4 and 2004 4 and 2004 4 and 2004 4 and 2004 4 and 2

#### Exempel

F8 jubo,thomasj,marie 2002 6

**Contract Contract Contract** int[] results; results = new int $[10]$ ; // 0..9

int i = 1000; char[] koder = new char[i];

Triangle triangles[] = new Triangle[i+123];

 $\triangleleft$  Se exempel 5.1 (s. 275)

◆ Åtkomst av element arrayName[index]

typename[] arrayName;

◆ Deklaration

**Contract Contract** 

◆ Instansiering

 $1/$  index >= 0 && index < numberOfElements

 $arrayName = new type name[numberOfElements];$ 

Fält och hakparanteser

F8 jubo,thomasj,marie 2002 5

1

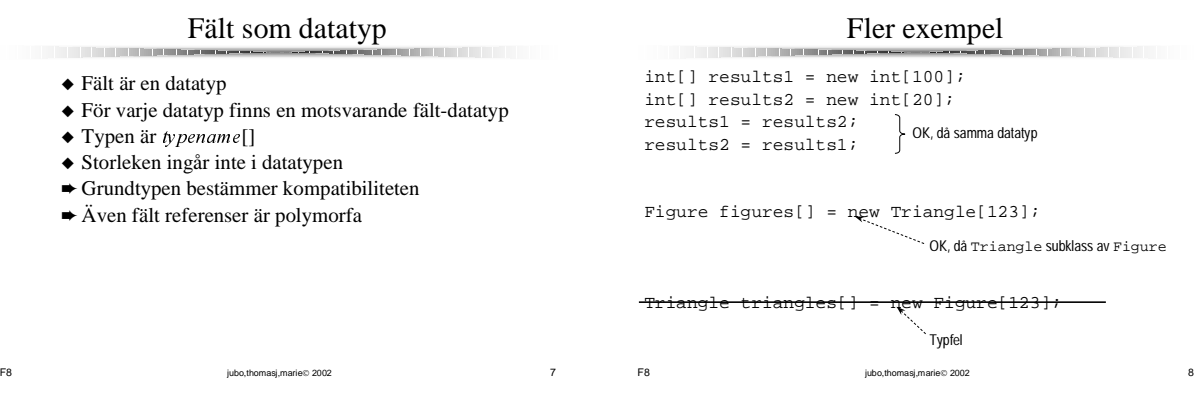

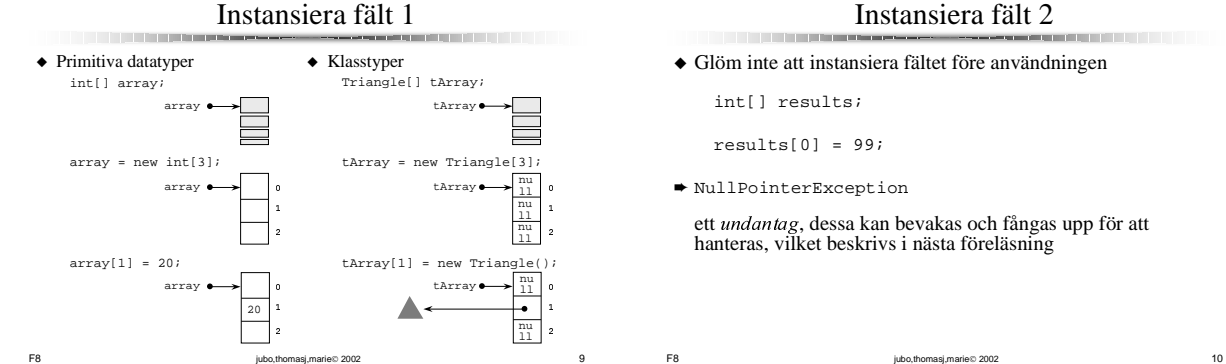

# Instansiera fält 2

**CONTRACTOR** 

◆ Glöm inte att instansiera fältet före användningen

int[] results;

 $results[0] = 99;$ 

➨ NullPointerException

ett *undantag*, dessa kan bevakas och fångas upp för att<br>hanteras, vilket beskrivs i nästa föreläsning

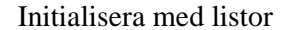

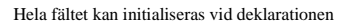

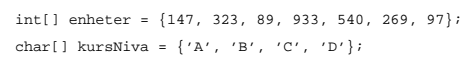

F8 jubo,thomasj,marie 2002 11

- ◆ Längden bestäms av antalet element
- ◆ Endast vid deklarationen

**Contract Contract** 

- ◆ Observera:
- ❏ New används inte
	- ❏ Ingen explicit storlek

Indexkontroll

 $\blacklozenge$  Väl skapat är fältets storlek fixt

and the company of the company

- ◆ Index måste referera till existerande element
- ➨ Index måste vara i intervallet 0…storlek-1
- ◆ Index kontrolleras dynamiskt (under körning)

F8 jubo,thomasj,marie® 2002 12 ➨ ArrayIndexOutOfBoundsException: 5 int[] array = {10, 20, 30, 40, 50}; int i;  $i = \arctan{5}$ ; 10  $\overline{20}$ 30 40 50  $\mathbf{o}$  $\mathbf{1}$  $\overline{c}$ 3  $\overline{4}$ array

2

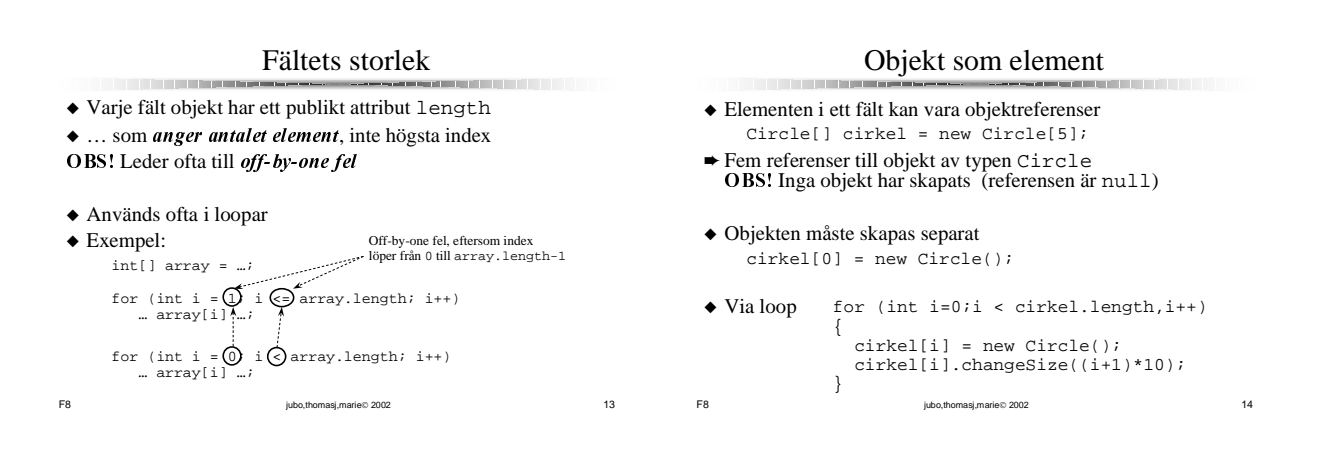

# Fält som parametrar

**CONTRACTOR** 

- ◆ Fältreferensen överförs ("kopieras") och den formella och aktuella parametern blir alias
- ◆ Ändringar påverkar båda

**Contract Contract Contract** 

◆ Eftersom storleken inte är del av datatypen får den aktuella parametern ha godtycklig längd

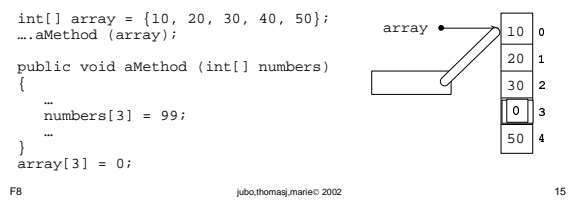

# Fält som parametrar: Exempel

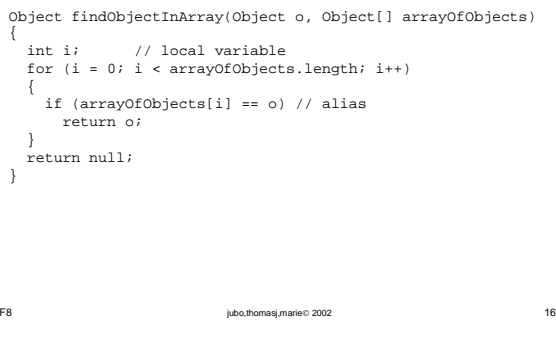

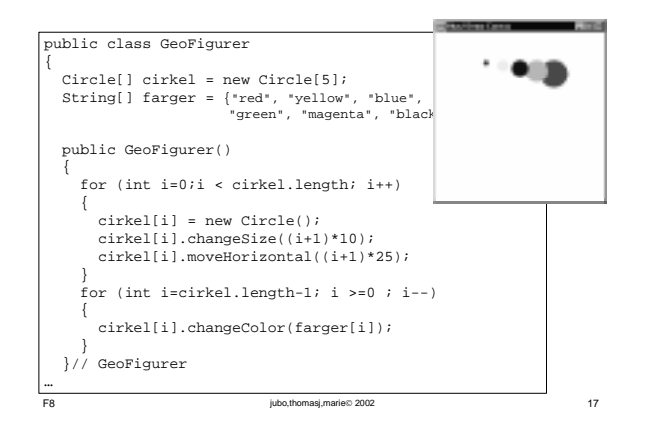

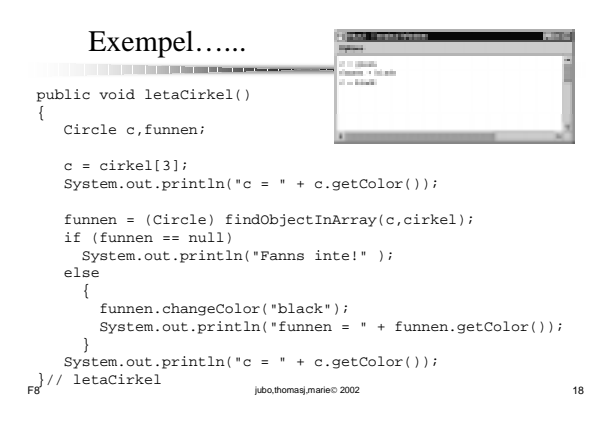

**CONTRACTOR** 

**CONTRACTOR** 

T

# Flerdimensionella fält

F8 jubo,thomasj,marie 2002 2002 19

- ◆ Fält kan ha flera dimensioner
	- ❏ En-dimensionella fält motsvarar listor ❏ Två-dimensionella fält motsvarar tabeller eller matriser med rader &
	- kolumner
	- ❏ Fält av fält av fält av ...

**CONTRACTOR** 

- ➨ Varje dimension har ett eget index
- ➨ Varje dimension har sin egen length
- ◆ Kan initialiseras med listor
- ◆ Se Exempel 5.13 sumMatrix [327]

Ännu fler exempel

```
int[]] matrix1 = new int[10][20];
int[][] matrix2 = \{1\}, \{2, 22\}, \{3, 33, 333\},
   {4, 44, 444, 4444}int[][][] matrix3 = new int[10][20][30];
matrix2[0].length == 1;
matrix2[3].length == 4;matrix1[2][3] = matrix2[1][0];matrix1[2] = matrix2[1];matrix3[1] = matrix2;
```
F8 jubo,thomasj,marie 2002 20 Triangle[][][][][] fiveDimensional;

**Contract Contract Contract** 

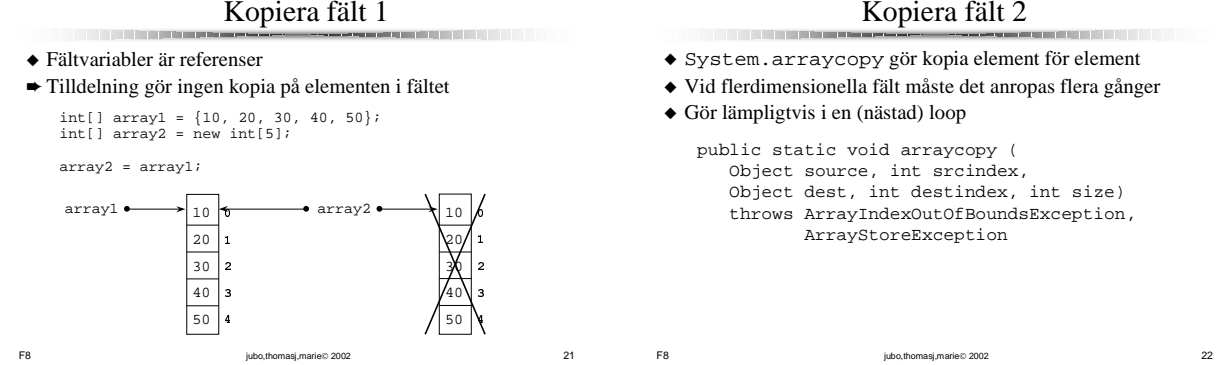

#### Kopiera fält 2

- ◆ System.arraycopy gör kopia element för element
- ◆ Vid flerdimensionella fält måste det anropas flera gånger
- ◆ Gör lämpligtvis i en (nästad) loop

**Contract Contract** 

public static void arraycopy ( Object source, int srcindex, Object dest, int destindex, int size) throws ArrayIndexOutOfBoundsException, ArrayStoreException

Klassen Vector (java.util)

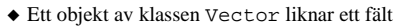

- ◆ Men
- ❏ Har dynamisk längd, dvs längden utökas efter behov ❏ Lagrar bara referenser till objekt av typen Object
- ❏ Man får bara "Object" tillbaka
- ❏ Inte samma syntax för indexering
- ◆ Implementeras med fält

F8 jubo,thomasj,marie® 2002 23

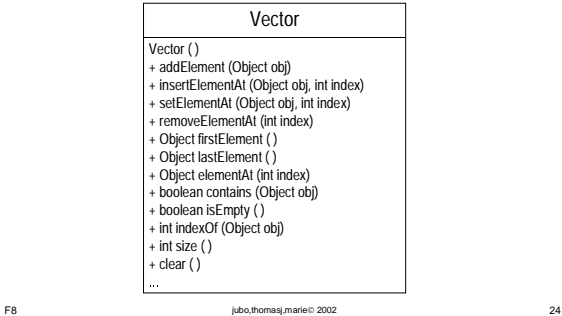

Vector

Effektiviteten av Vector

◆ När ett element sätts in flyttas (kopieras) alla efterföljande element en position åt höger

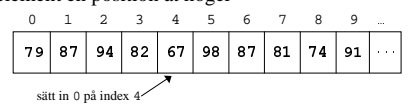

◆ När ett element tas bort flyttas (kopieras) alla efterföljande element en position åt vänster

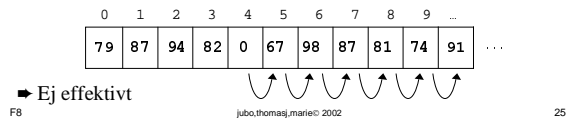